# **INTRODUÇÃO AO VHDL**

**Introdução:** Projetos de sistemas digitais podem ser realizados em níveis de abstração. O diagrama a seguir mostra os níveis de abstração no projeto e o nível mais baixo nesta hierarquia mostra o *nível do transistor* onde os transistores como componentes discretos são conectados juntos para criar o circuito. O nível seguinte ao nível de abstração é o nível das portas lógicas e daí são estas conectadas para criar os circuitos combinatórios, como somadores, multiplexadores, decodificadores e outros e os circuitos seqüênciais como os Flip-Flops. Neste nível as equações são descritas por exepressões booleans e definidas pela sua tabela da verdade. Neste nível é possível a craição de grandes circuitos e até parte de um microprocessador. A metodologia de projeto diz que é muito mais fácil solucionar problemas hierarquicamente do que o problema interiro como um todo. Os blocos combinacionais e seqüenciais são utilizados no nível de fluxo de dados e unidade de controle de um microprocessador. Neste nível são possíveis a transferência dos registros internos e a sua movimentação no fluxo de dados a fim de solucionar o problema. O fluxo de dados contém componentes como ULA, registrador de arquivos, multiplexadores, registradores e outros para realizar uma ou mais operações conforme dita a instrução. Finalmente o nível mais alto hierarquico é o nível comportamental, onde descreve-se o circuito pelo seu comportamento lógico através de uma linguagem de descrição de hardware denominada de VHDL (Very Hardware Description Language).

**Nível Comportamental**: Um exemplo de descrição no nível comportamental é um circuito Multipleador para 02 entradas *d<sup>0</sup>* e *d<sup>1</sup>* e 01 saída *out\_bit*. A sintaxe correta para descrição da linguagem do hardware será:

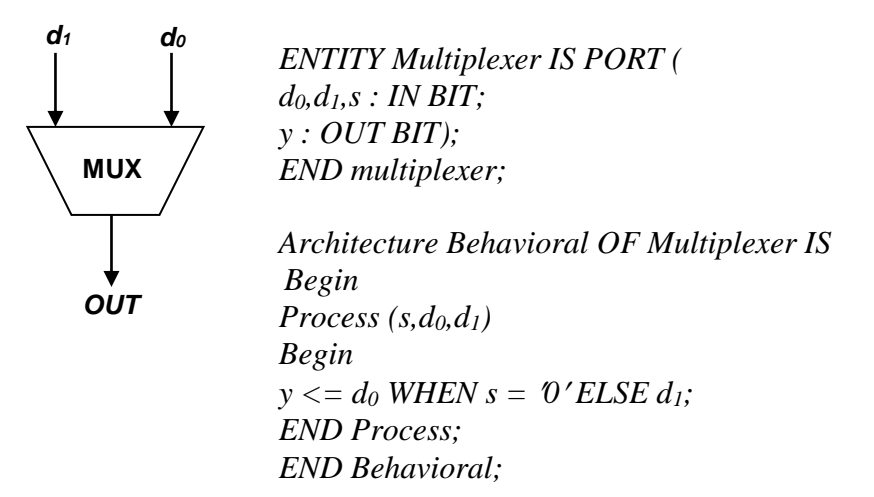

### **INTRODUÇÃO AO VHDL**

O VHDL é uma linguagem de descrição de hardware o qual serve para a modelagem de sistemas digitais. Igualmente outras linguagens utilizadas por computador, uma vez descrito o programa, um compilador trasnforma a linguagem fonte em linguagem objeto ou código de máquina. Na linguagem VHDL o compilador é um sintetizador que transforma o código fonte VHDL para uma descrição atual do hardware o qual implementa o código. Da descrição é gerada a netlist, dispositivo físico que realiza o código fonte e uma simulação funcional e temporal pode ser realizada para a correção de problemas no circuito.

### **VHDL PARA PORTA LÓGICA NAND DE 02 ENTRADAS**

A implementação da linguagem VHDL para a porta NAND de 02 entradas serve também como template básico para todos os códigos VHDL.

As linhas iniciais com 02 hyfens são comentários. As declarações **Library** e **Use** especificam que a biblioteca **IEEE** é necessária e que todos os componentes da biblioteca podem ser utilizadas. Estas 02 declarações são eqüivalentes para a linha preprocessador "#include" em C++.

Cada componente definedo em VHDL, se é uma simples porta NAND ou um complexo microprocessador, tem 02 partes : primeira entidade e a segunda a arquitetura. A entidade é similar a uma declaração de função em C++ e serve como a interface entre o componente e o lado externo. Cada entidade deve ter um único nome; no examplo, o nome NAND2gate é usedo. A entidade contém uma lista, o qual, como uma lista de parametros, especifica o dado a ser passado dentro e fora do componente. No examplo, existem 02 sinais de entrada chamado x e y do tipo std\_logic e um sinal de saída chamado de F do mesmo tipo. O tipo std\_logic é como um bit mas contém valores adicionais além de apenas 0 e 1. A arquitetura é uma definição de compoenente e contém o codigo que realiza a operação do componente. Para cada arquitetura se necessita especificar seu nome e qual entidade ela é; no examplo, o nome é Dataflow e ela é para a entidade NAND2 gate. É possível para uma entidade ter mais do que uma arquitetura uma vez uma entidade pode ser implementada em mais do que um modo. Dentro do corpo da arquitetura, pode-se ter uma ou mais declarações concorrentes. Diferentes declarações em C++ onde elas são executadas em ordem sequencial, declaração concorrente no corpo da arquitetura são executadas em paralelo. Assim, a ordenação desta declaração é irrelevante. O símbolo "<=" é usedo na declaração designação do sinal. Apenas como uma declaração regular de designação, a expressão do lado direitp é avaliada primeiro e o resultado é designado para o sinal do lado esquerdo. O operador nand é um operador pronto.

### **Princípios de\Projeto Lógico Digital**

A seguir uma lista de operadores lógicos é apresentada.

A.1.5 Operadores dos Dados

O VHDL listado a seguir são operadores prontos

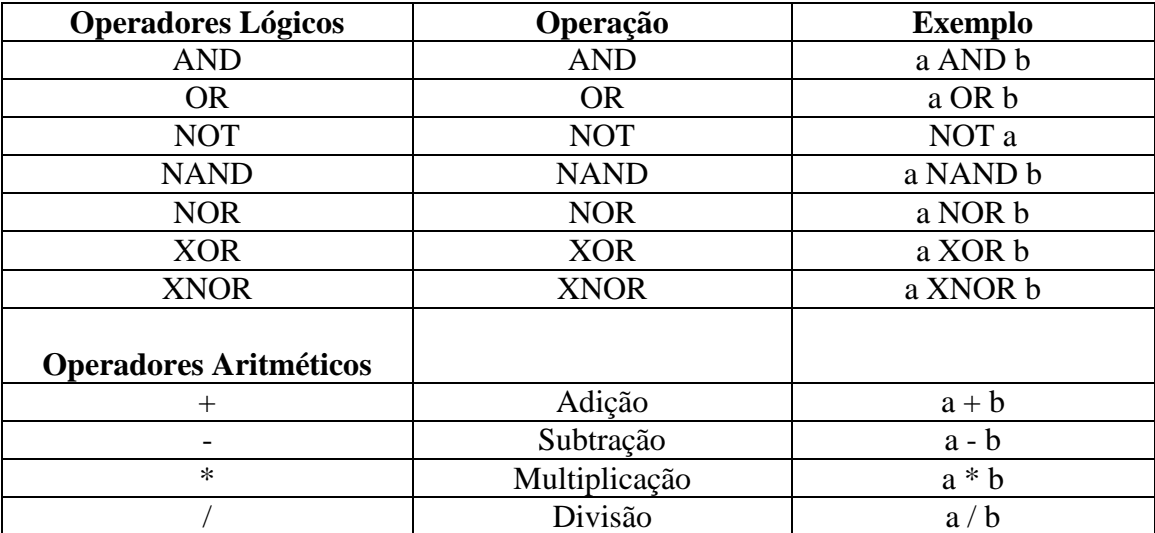

### **EXEMPLOS DE OPERADORES LÓGICOS**

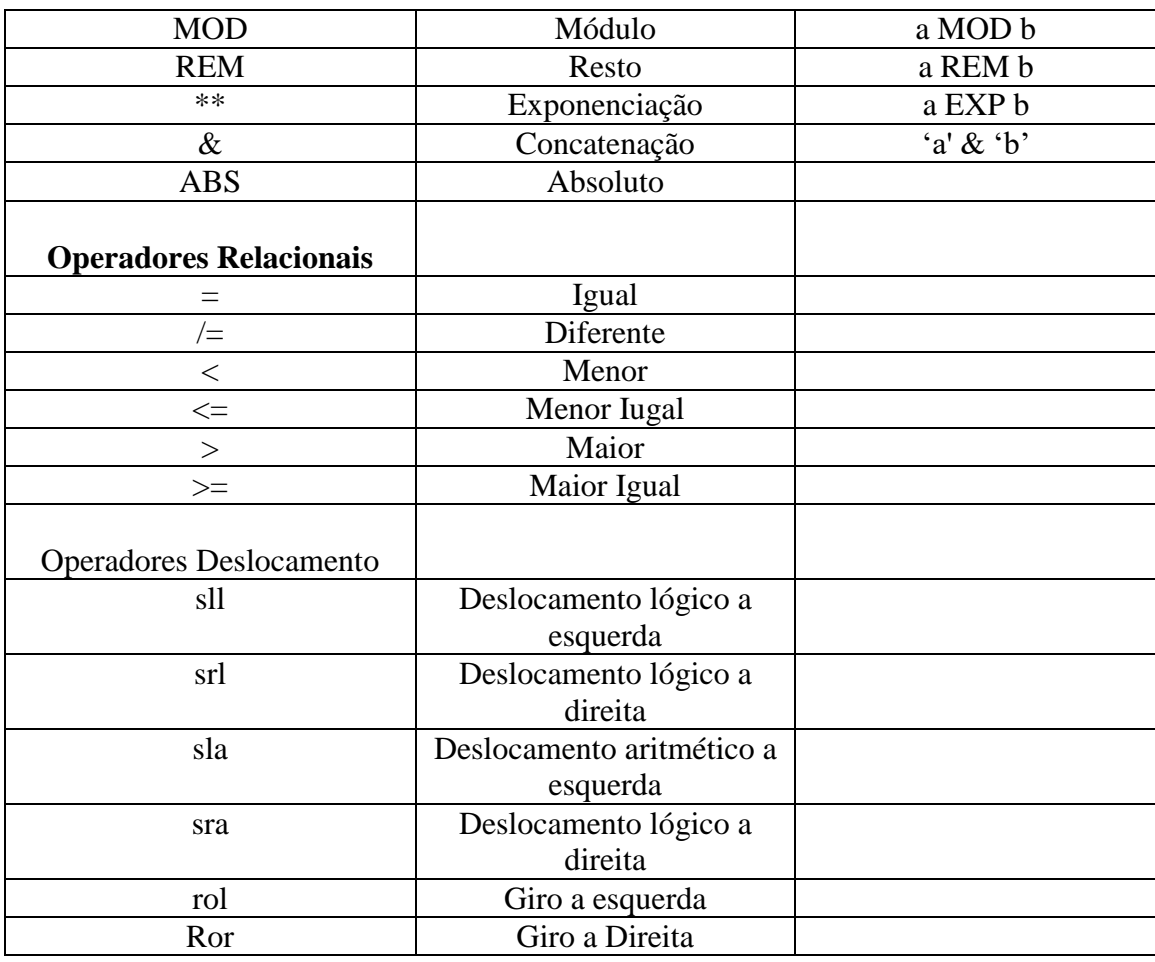

### **1.6 ENTIDADE**

Uma declaração **ENTIDADE** declara a interface externa ou usuário do módulo similar à declaração de uma função. Ela especifica o nome da entidade e sua interface. A interface consiste dos sinais a serem passados dentro ou fora da entidade. Sintaxe :

**ENTITY** nome-da-entidade **IS PORT** (listagem-dos-nomes-dos -portos-e-tipos); **END** nome-da-entidade;

**Exemplo:**

**ENTITY Siren IS PORT ( M: IN BIT; D: IN BIT; V: IN BIT; S: OUT BIT); END Siren;**

### **1.7 ARQUITETURA**

O corpo ARQUITETURA define a implementação atual da funcionalidade da entidade. Ela é similar a definição ou implementação da função. A sintaxe para a arquitetura varia e depende sobre o modelo (dataflow, behavioral, ou structural) a ser utilizado.

Sintaxe para o modelo dataflow :

**ARCHITECTURE** nome-arquitetura **OF** nome-entidade **IS** signal-declarations;

**BEGIN** concurrent-statements; **END** nome-arquitetura;

As declarações concorrentes são executadas concorrentemente.

#### **Exemplo:**

*ARCHITECTURE Siren\_Dataflow OF Siren IS SIGNAL term\_1: BIT;*

*BEGIN term\_1 <= D OR V; S <= term\_1 AND M; END Siren\_Dataflow;*

Sintaxe para o modelo behavioral:

#### **ARCHITECTURE** nome-arquitetura **OF** nome-entidade **IS**

declarações dos sinais; definições das funções; definições dos procedimentos;

#### **BEGIN**

Blocos-processo; Declarações-concorrentes; **END** nome-arquitetura;

Declarações dentro do bloco-processo são executadas sequencialmente. Entretanto, o proprio blocoprocesso é uma declaração concorrente.

#### **Exemplo:**

*ARCHITECTURE Siren\_Behavioral OF Siren IS SIGNAL term\_1: BIT; BEGIN PROCESS (D, V, M) BEGIN term\_1 <= D OR V; S <= term\_1 AND M; END PROCESS; END Siren\_Behavioral;*

Sintaxe para o modelo estrutural

#### **ARCHITECTURE** nome-arquitetura **OF** nome-entidade **IS**

declarações-componentes; declarações-sinais;

#### **BEGIN**

nome-instance : declaração-PORT MAP; declaração-concorrente; **END** nome-arquitetura;

Para cada declaração usada de componente, deve exisitir uma entidade correspondente e arquitetura para aquele componente. A declaração PORT MAP são declarações concorrentes.

### **Exemplo:**

*ARCHITECTURE Siren\_Structural OF Siren IS COMPONENT myOR PORT ( in1, in2: IN BIT; out1: OUT BIT); END COMPONENT; SIGNAL term1: BIT; BEGIN U0: myOR PORT MAP (D, V, term1); S <= term1 AND M; END Siren\_Structural;*

### **1.8 PACKAGE**

Um **PACKAGE** proporciona um mecanismo para agrupar juntas e dividir declarações que são utilizadas por várias unidades entidades.

Um package próprio inclui uma declaração e, opcionalmente, um corpo. A declaração package e corpo são usualmente armazenadas juntas num arquivo separado do resto das unidades de projeto. O nome do arquivo dado por este deve ser o mesmo nome do arquivo package. A fim de completar o projeto para sintetizar corretamente usando MAX+PLUS II, deve-se primeiro sintetizar o package comoa uma unidade separada. Depois pode-se sintetizar a unidade que utiliza o package.

### **Declaração PACKAGE e BODY**

A declaração **PACKAGE** contém declarações que podem ser divididas entre diferentes unidades entidades. Ela proporciona a interface, que são, itens que são visíveis para as outras unidades entidades. O opcional **PACKAGE BODY** contém as implementações das funções e procedimentos que são declarados na declaração PACKAGE.

Sintaxe para a declaração **PACKAGE** :

PACKAGE package-name IS type-declarations;

subtype-declarations; signal-declarations; variable-declarations; constant-declarations; component-declarations; function-declarations; procedure-declarations; END package-name;

Sintaxe para **PACKAGE body** :

PACKAGE BODY nome-package IS definições-funções; -- para funções declaradas na declaração package definições-procedimentos; -- para procedimentos declarados na declaração package END package-name;

### **Exemplo:**

*LIBRARY ieee; USE ieee.std\_logic\_1164.ALL; PACKAGE my\_package IS SUBTYPE bit4 IS std\_logic\_vector(3 DOWNTO 0); FUNCTION Shiftright (input: IN bit4) RETURN bit4; -- declare a function SIGNAL mysignal: bit4; -- a global signal END my\_package;*

*PACKAGE BODY my\_package IS -- implementation of the Shiftright function FUNCTION Shiftright (input: IN bit4) RETURN bit4 IS BEGIN RETURN '0' & input(3 DOWNTO 1); END shiftright; END my\_package;*

### **Usando um PACKAGE**

To use a package, you simply include a LIBRARY and USE statement for that package. Before synthesizing the module that uses the package, you need to first synthesize the package by itself as a top-level entity.

Syntax:

LIBRARY WORK; USE WORK.package-name.ALL;

### **Exemplo:**

*LIBRARY work; USE work.my\_package.ALL; ENTITY test\_package IS PORT (*

```
x: IN bit4;
z: OUT bit4);
END test_package;
ARCHITECTURE Behavioral OF test_package IS
BEGIN
mysignal <= x;
z <= Shiftright(mysignal);
END Behavioral;
```
## **2. Dataflow Model Concurrent Statements**

Concurrent statements used in the dataflow model are executed concurrently. Hence, the ordering of these

statements does not affect the resulting output.

### **2.1 Concurrent Signal Assignment**

Assigns a value or the result of evaluating an expression to a signal. This statement is executed whenever a

signal in its expression changes value. However, the actual assignment of the value to the signal takes place after a

certain delay and not instantaneously as for variable assignments.

Syntax:  $signal \leq expression;$ 

### **Exemplo:**

 $y \le 1$ ;  $z \leq y$  AND (NOT x);

### **2.2 Conditional Signal Assignment**

Selects one of several different values to assign to a signal based on different conditions. This statement is executed whenever a signal in any one of the value or condition changes. Syntax: signal <= value1 WHEN condition ELSE value2 WHEN condition ELSE …

value3;

### **Exemplo:**

```
z \leq in WHEN sel = "00" ELSE
in1 WHEN sel = "01" ELSEin2 WHEN sel = "10" ELSEin3;
```
### **2.3 Selected Signal Assignment**

Selects one of several different values to assign to a signal based on the value of a select expression. This

statement is executed whenever a signal in the expression or any one of the value changes. Syntax:

WITH expression SELECT signal  $\le$  value1 WHEN choice1, value2 WHEN choice2 | choice3,

value4 WHEN choice4;

All possible choices for the expression must be given. The keyword OTHERS can be used to denote all remaining choices.

### **Exemplo:**

…

*WITH sel SELECT z <= in0 WHEN "00", in1 WHEN "01", in2 WHEN "10", in3 WHEN OTHERS;*

### **Dataflow Model Example**

-- outputs a 1 if the 4-bit input is a prime number, 0 otherwise ENTITY Prime IS PORT ( number: IN BIT\_VECTOR(3 DOWNTO 0); yes: OUT BIT); END Prime; ARCHITECTURE Prime\_Dataflow OF Prime IS BEGIN WITH number SELECT yes <= '1' WHEN "0001" | "0010", '1' WHEN "0011" | "0101" | "0111" | "1011" | "1101", '0' WHEN OTHERS; END Prime\_Dataflow;

### **3. Behavioral Model Sequential Statements**

The behavioral model allows statements to be executed sequentially just like in a regular computer program. Sequential statements include many of the standard constructs such as variable assignments, if-thenelse, and loops.

# **3.1 PROCESS**

The PROCESS block contains statements that are executed sequentially. However, the PROCESS statement itself is

a concurrent statement. Multiple process blocks in an architecture will be executed simultaneously. These process blocks can be combined together with other concurrent statements.

Syntax: process-name: PROCESS (sensitivity-list) variable-declarations; BEGIN sequential-statements; END PROCESS process-name;

A lista-sensibilidade é uma lista de sinais separada por vírgulas no qual o processo é sensível para. Em outraspalavras, sempre que um sinal troca o valor na lista, o processo será executado, isto é, todas as delcarações listadas na ordem sequencial. Depois da última declaração tem sido executada, o processo será suspenso até a próxima vez que um sinal na lista sensibilidade altera o valor antes dele é novamente executado.

### **Exemplo:**

*PROCESS (D, V, M) BEGIN term\_1 <= D OR V;*  $S \leq$  *term* 1 AND M; *END PROCESS;*

### **3.2 Sequential Signal Assignment**

Designa o valor para um sinal. Esta declaração é apenas como sua concorrente counterpart exceto que ela é executada sequencialmente, isto é, somente quando a execução alcança ela.

Sintaxe :

**signal <= expression;**

**Exemplo:**

**y <= '1'; z <= y AND (NOT x);**

### **3.3 Variable Assignment**

Designa um valor ou o resultado da avaliação de uma expressão para o valor da variável. Sempre designada a variável instataneamente sempre que esta declaração é executada. Variáveis são somente delcaradas dentro do bloco processo.

Sintaxe : **signal := expression;**

### **Exemplo:**

*y := '1'; yn := NOT y;*

### **3.4 WAIT**

When a process has a sensitivity list, the process always suspends after executing the last statement. An alternative to using a sensitivity list to suspend a process is to use a WAIT statement, which must also be the first statement in a process1.

Syntax2: WAIT UNTIL condition;

### **Exemplo:**

**-- suspend until a rising clock edge WAIT UNTIL clock'EVENT AND clock = '1';**

### **3.5 IF THEN ELSE**

Syntax: IF condition THEN sequential-statements1; ELSE sequential-statements2; END IF; IF condition1 THEN sequential-statements1; ELSIF condition2 THEN sequential-statements2;

… ELSE sequential-statements3; 1 This is only a MAX+PLUS II restriction. 2 There are three different formats of the WAIT statement, however,

MAX+PLUS II only supports one. END IF;

### **Exemplo:**

*IF count /= 10 THEN -- not equal count := count + 1; ELSE count := 0; END IF;*

### **3.6 CASE**

Syntax:

CASE expression IS WHEN choices => sequential-statements; WHEN choices => sequential-statements;

… WHEN OTHERS  $\Rightarrow$  sequential-statements; END CASE;

### **Exemplo:**

*CASE sel IS WHEN "00" => z <= in0; WHEN "01" => z <= in1; WHEN "10" => z <= in2; WHEN OTHERS => z <= in3; END CASE;*

### **3.7 NULL**

The NULL statement does not perform any actions. Syntax: NULL;

### **3.8 FOR**

Syntax: FOR identifier IN start [TO | DOWNTO] stop LOOP sequential-statements; END LOOP;

Loop statements must have locally static bounds3. The identifier is implicitly declared, so no explicit declaration of the variable is needed.

### **Example:**

*sum := 0; FOR count IN 1 TO 10 LOOP sum := sum + count; 3 This is only a MAX+PLUS II restriction. END LOOP;*

#### **3.9 WHILE4**

Syntax: WHILE condition LOOP sequential-statements;

END LOOP;

### **3.10 LOOP4**

Syntax: LOOP sequential-statements; EXIT WHEN condition; END LOOP;

### **3.11 EXIT4**

The EXIT statement can only be used inside a loop. It causes execution to jump out of the innermost loop and is usually used in conjunction with the LOOP statement. Syntax: EXIT WHEN condition;

### **3.12 NEXT**

The NEXT statement can only be used inside a loop. It causes execution to skip to the end of the current iteration

and continue with the beginning of the next iteration. It is usually used in conjunction with the FOR statement.

Syntax: NEXT WHEN condition; Example:

 $sum := 0$ ; FOR count IN 1 TO 10 LOOP NEXT WHEN count  $= 3$ ;  $sum := sum + count;$ END LOOP;

# **3.13 FUNÇÃO**

Syntax for function declaration: 4 Not supported by MAX+PLUS II.

FUNCTION function-name (parameter-list) RETURN return-type; Syntax for function definition: FUNCTION function-name (parameter-list) RETURN return-type IS BEGIN sequential-statements; END function-name; Syntax for function call: function-name (actuals); Parameters in the parameter-list can be either signals or variables of mode IN only.

### **Exemplo:**

*LIBRARY ieee; USE ieee.std\_logic\_1164.ALL; ENTITY test\_function IS PORT ( x: IN std\_logic\_vector(3 DOWNTO 0); z: OUT std\_logic\_vector(3 DOWNTO 0)); END test\_function;*

*ARCHITECTURE Behavioral OF test\_function IS SUBTYPE bit4 IS std\_logic\_vector(3 DOWNTO 0); FUNCTION Shiftright (input: IN bit4) RETURN bit4 IS BEGIN RETURN '0' & input(3 DOWNTO 1); END shiftright;*

*SIGNAL mysignal: bit4; BEGIN PROCESS BEGIN*

> *mysignal <= x; z <= Shiftright(mysignal); END PROCESS;*

*END Behavioral;*

### **3.14 PROCEDURE**

Syntax for procedure declaration: PROCEDURE procedure -name (parameter-list); Syntax for procedure definition: PROCEDURE procedure-name (parameter-list) IS BEGIN sequential-statements; END procedure-name; Syntax for procedure call: procedure -name (actuals); Parameters in the parameter-list are variables of modes IN, OUT, or INOUT.

#### **Example:**

*LIBRARY ieee; USE ieee.std\_logic\_1164.ALL; ENTITY test\_procedure IS PORT ( x: IN std\_logic\_vector(3 DOWNTO 0); z: OUT std\_logic\_vector(3 DOWNTO 0)); END test\_procedure;*

*ARCHITECTURE Behavioral OF test\_procedure IS SUBTYPE bit4 IS std\_logic\_vector(3 DOWNTO 0); PROCEDURE Shiftright (input: IN bit4; output: OUT bit4) IS* *BEGIN output := '0' & input(3 DOWNTO 1); END shiftright; BEGIN PROCESS VARIABLE mysignal: bit4; BEGIN Shiftright(x, mysignal); z <= mysignal; END PROCESS;*

*END Behavioral;*

### **3.15 Behavioral Model Example**

*LIBRARY ieee; USE ieee.std\_logic\_1164.all; ENTITY bcd IS PORT ( I: IN STD\_LOGIC\_VECTOR (3 DOWNTO 0); Segs: OUT std\_logic\_vector (1 TO 7)); END bcd;*

*ARCHITECTURE Behavioral OF bcd IS BEGIN*

> *PROCESS(I) BEGIN CASE I IS*

```
WHEN "0000" => Segs <= "1111110";
WHEN "0001" => Segs <= "0110000";
WHEN "0010" => Segs <= "1101101";
WHEN "0011" => Segs <= "1111001";
WHEN "0100" => Segs <= "0110011";
WHEN "0101" => Segs <= "1011011";
WHEN "0110" => Segs <= "1011111";
WHEN "0111" => Segs <= "1110000";
WHEN "1000" => Segs <= "1111111";
WHEN "1001" => Segs <= "1110011";
WHEN OTHERS => Segs <= "0000000";
```
*END CASE;*

*END PROCESS; END Behavioral;*

### **A.4 Structural Model Statements**

The structural model allows the manual connection of several components together using signals. All components used must first be defined with their respective ENTITY and ARCHITECTURE sections, which can be in the

same file or they can be in separate files.

In the topmost module, each component used in the netlist is first declared using the COMPONENT statement. The declared components are then instantiated with the actual components in the circuit using the PORT MAP statement.

SIGNALs are then used to connect the components together according to the netlist.

### **4.1 COMPONENT Declaration**

Declares the name and the interface of a component that is used in the circuit description. For each component declaration used, there must be a corresponding entity and architecture for that component. The declaration name

and the interface must match exactly the name and interface that is specified in the entity section for that component.

Syntax: COMPONENT component-name IS PORT (list-of-port-names-and-types); END COMPONENT; Example: COMPONENT half\_adder IS PORT ( xi, yi, cin: IN BIT; cout, si: OUT BIT); END COMPONENT;

### **4.2 PORT MAP**

The PORT MAP statement instantiates a declared component with an actual component in the circuit by specifying how the connections to this instance of the component are to be made. Syntax: label: component-name PORT MAP (association-list); The association-list can be specified using either the *positional* or *named* method. Example (positional association): SIGNAL x0, x1, y0, y1, c0, c1, c2, s0, s1: BIT; U1: half\_adder PORT MAP (x0, y0, c0, c1, s0); U2: half\_adder PORT MAP  $(x1, y1, c1, c2, s1)$ ; Example (named association): SIGNAL x0, x1, y0, y1, c0, c1, c2, s0, s1: BIT; U1: half\_adder PORT MAP (cout=>c1, si=>s0, cin=>c0, xi=>x0, yi=>y0); U2: half\_adder PORT MAP (cin=>c1, xi=>x1, yi=>y1, cout=>c2, si=>s1);

### **4.3 OPEN**

The OPEN keyword is used in the PORT MAP association-list to signify that that particular port is not connected or used. Example: U1: half\_adder PORT MAP  $(x0, y0, c0,$  OPEN, s0);

# **4.4 GENERATE**

The GENERATE statement works like a macro expansion. It provides a simple way to duplicate similar components.

Syntax: label: FOR identifier IN start [TO | DOWNTO] stop GENERATE port-map-statements; END GENERATE label;

### **Exemplo:**

*-- using a FOR-GENERATE statement to generate four instances of the full adder -- component for a 4-bit adder ENTITY Adder4 IS PORT ( Cin: IN BIT; A, B: IN BIT\_VECTOR(3 DOWNTO 0); Cout: OUT BIT; SUM: OUT BIT\_VECTOR(3 DOWNTO 0)); END Adder4;*

*ARCHITECTURE Structural OF Adder4 IS COMPONENT FA PORT ( ci, xi, yi: IN BIT; co, si: OUT BIT); END COMPONENT;*

> *SIGNAL Carryv: BIT\_VECTOR(4 DOWNTO 0); BEGIN*  $Carryv(0) \leq Cin;$ *Adder: FOR k IN 3 DOWNTO 0 GENERATE FullAdder: FA PORT MAP (Carryv(k), A(k), B(k), Carryv(k+1), SUM(k)); END GENERATE Adder;*  $Cout \leq Carryv(4);$

*END Structural;*

### **4.5 Structural Model Example**

This example is based on the following circuit: *D M V S*

```
-- declare and define the 2-input OR gate
LIBRARY ieee;
USE ieee.std_logic_1164.ALL;
      ENTITY myOR IS PORT (
      in1, in2: IN STD_LOGIC;
      out1: OUT STD_LOGIC);
END myOR;
ARCHITECTURE OR_Dataflow OF myOR IS
```

```
BEGIN
      out1 <= in1 OR in2;
END OR_Dataflow;
```
*-- topmost module for the siren LIBRARY ieee; USE ieee.std\_logic\_1164.ALL; ENTITY Siren IS PORT ( M: IN STD\_LOGIC; D: IN STD\_LOGIC; V: IN STD\_LOGIC; S: OUT STD\_LOGIC); END Siren;*

*ARCHITECTURE Siren\_Structural OF Siren IS -- declaration of the needed OR gate COMPONENT myOR PORT ( in1, in2: IN STD\_LOGIC; out1: OUT STD\_LOGIC); END COMPONENT; -- signal for connecting the output of the OR gate -- with the input to the AND gate SIGNAL term1: STD\_LOGIC; BEGIN U0: myOR PORT MAP (D, V, term1); S <= term1 AND M; -- note how we can have both PORT MAP and signal assignment statements END Siren\_Structural;*

### **5. Conversion Routines**

# **5.1 CONV\_INTEGER()**

Converts a std\_logic\_vector type to an integer; Requires:

LIBRARY ieee; USE ieee.std\_logic\_unsigned.ALL; Syntax: **CONV\_INTEGER(std\_logic\_vector)**

### **Exemplo:**

*LIBRARY ieee; USE ieee.std\_logic\_unsigned.ALL; SIGNAL four\_bit: STD\_LOGIC\_VECTOR(3 DOWNTO 0); SIGNAL n: INTEGER; n := CONV\_INTEGER(four\_bit);*

# **5.2 CONV\_STD\_LOGIC\_VECTOR(,)**

Converts an integer type to a std\_logic\_vector type.

Requires:

LIBRARY ieee; USE ieee.std\_logic\_arith.ALL;

Sintaxe:

#### **CONV\_STD\_LOGIC\_VECTOR (integer, number\_of\_bits)**

### **Exemplo:**

*LIBRARY ieee; USE ieee.std\_logic\_arith.ALL; SIGNAL four\_bit: std\_logic\_vector(3 DOWNTO 0); SIGNAL n: INTEGER; four\_bit := CONV\_STD\_LOGIC\_VECTOR(n, 4);*

### **PORTA AND DE 02 ENTRADAS**

*LIBRARY ieee; USE ieee.std\_logic\_1164.all; ENTITY AND2gate IS PORT ( x: IN STD\_LOGIC; y: IN STD\_LOGIC; f: OUT STD\_LOGIC); END AND2gate;*

*ARCHITECTURE Dataflow OF AND2gate IS*

*BEGIN f <= x AND y; END Dataflow;*

#### **PORTA OR DE 02 ENTRADAS**

*LIBRARY ieee; USE ieee.std\_logic\_1164.all;*

*ENTITY OR2gate IS PORT ( x: IN STD\_LOGIC; y: IN STD\_LOGIC; f: OUT STD\_LOGIC); END OR2gate;*

*ARCHITECTURE Dataflow OF OR2gate IS BEGIN f <= x OR y; END Dataflow;*

#### **PORTA NOT**

*LIBRARY ieee; USE ieee.std\_logic\_1164.all; ENTITY NAND2gate IS PORT ( x: IN STD\_LOGIC; f: OUT STD\_LOGIC); END NOTgate;*

*ARCHITECTURE Dataflow OF NOTgate IS BEGIN f <= NOT x; END Dataflow;*

#### **PORTA NAND DE 02 ENTRADAS**

*LIBRARY ieee; USE ieee.std\_logic\_1164.all; ENTITY NAND2gate IS PORT ( x: IN STD\_LOGIC; y: IN STD\_LOGIC; f: OUT STD\_LOGIC); END NAND2gate;*

*ARCHITECTURE Dataflow OF NAND2gate IS BEGIN f <= x NAND y; END Dataflow;*

#### **PORTA NOR DE 02 ENTRADAS**

*LIBRARY ieee; USE ieee.std\_logic\_1164.all; ENTITY NOR2gate IS PORT ( x: IN STD\_LOGIC; y: IN STD\_LOGIC; f: OUT STD\_LOGIC); END NOR2gate;*

*ARCHITECTURE Dataflow OF NAND2gate IS BEGIN f <= x NOR y; END Dataflow;*

#### **PORTA XOR DE 02 ENTRADAS**

*LIBRARY ieee; USE ieee.std\_logic\_1164.all; ENTITY XOR2gate IS PORT (*

*x: IN STD\_LOGIC; y: IN STD\_LOGIC; f: OUT STD\_LOGIC); END XOR2gate;*

*ARCHITECTURE Dataflow OF XOR2gate IS BEGIN f <= x XOR y; END Dataflow;*

### **PORTA XNOR DE 02 ENTRADAS**

*LIBRARY ieee; USE ieee.std\_logic\_1164.all; ENTITY XNOR2gate IS PORT ( x: IN STD\_LOGIC; y: IN STD\_LOGIC; f: OUT STD\_LOGIC); END XNOR2gate;*

*ARCHITECTURE Dataflow OF XNOR2gate IS BEGIN f <= x XNOR y; END Dataflow;*

#### **PORTA NOR DE 03 ENTRADAS**

*LIBRARY ieee; USE ieee.std\_logic\_1164.all; ENTITY NOR3gate IS PORT ( x: IN STD\_LOGIC; y: IN STD\_LOGIC; z: IN STD\_LOGIC; f: OUT STD\_LOGIC); END NOR3gate;*

*ARCHITECTURE Dataflow OF NOR3gate IS SIGNAL xory, xoryorz : STD\_LOGIC; BEGIN xory <= x OR y; xoryorz <= xory OR z; f <= NOT xoryorz; END Dataflow;*

*Pág. 20*

#### **PORTA NAND DE 03 ENTRADAS**

*LIBRARY ieee; USE ieee.std\_logic\_1164.all; ENTITY NAND3gate IS PORT ( x: IN STD\_LOGIC; y: IN STD\_LOGIC; z: IN STD\_LOGIC; f: OUT STD\_LOGIC); END NAND3gate;*

*ARCHITECTURE Dataflow OF NAND3gate IS SIGNAL xandy,xandyandz:STD\_LOGIC; BEGIN xandy <= x AND y; xandyandz <= xandy AND z; f <= NOT xandyandz; END Dataflow;*

#### **PORTA XOR DE 03 ENTRADAS**

*LIBRARY ieee; USE ieee.std\_logic\_1164.all; ENTITY XOR3gate IS PORT ( x: IN STD\_LOGIC; y: IN STD\_LOGIC; z: IN STD\_LOGIC; f: OUT STD\_LOGIC); END XOR3gate;*

*ARCHITECTURE Dataflow OF XOR3gate IS SIGNAL xxory,xxoryxorz:STD\_LOGIC; BEGIN*  $xxory \leq x XOR$  *y*; *xxoryxorz <= xxory XOR z; f <= xxoryxorz; END Dataflow;*

#### **PORTA XNOR DE 03 ENTRADAS**

*LIBRARY ieee; USE ieee.std\_logic\_1164.all; ENTITY XNOR3gate IS PORT ( x: IN STD\_LOGIC; y: IN STD\_LOGIC; z: IN STD\_LOGIC; f: OUT STD\_LOGIC); END XNOR3gate;*

*ARCHITECTURE Dataflow OF XNOR3gate IS*

*SIGNAL xxory,xxoryxorz:STD\_LOGIC; BEGIN xxory <= x XOR y; xxoryxorz <= xxory XOR z; f <= NOT xxoryxorz;*

*END Dataflow;*

As funções booleanas podem ser programadas como a seguir :

### $S = (A B' C) + (A B C') + (A B C).$

*LIBRARY ieee; USE ieee.std\_logic\_1164.all; ENTITY Siren IS PORT ( A: IN STD\_LOGIC; B: IN STD\_LOGIC; C: IN STD\_LOGIC; S: OUT STD\_LOGIC); END Siren;*

*ARCHITECTURE Dataflow OF Siren IS SIGNAL term\_1, term\_2, term\_3: STD\_LOGIC; BEGIN term\_1 <= A AND (NOT B) AND C; term\_2 <= A AND B AND (NOT C); term\_3 <= A AND B AND C; S <= term\_1 OR term\_2 OR term\_3; END Dataflow;*

# **1. AULA\_1**

*LIBRARY ieee; USE ieee.std\_logic\_1164.all; ENTITY PORTA\_E\_02\_ENTRADAS IS Port(a, b : IN BIT; c: OUT BIT); END PORTA\_E\_02\_ENTRADAS;*

*ARCHITECTURE Structural OF PORTA\_E\_02\_ENTRADAS IS COMPONENT AND2 PORT(x, y: IN BIT; Z : OUT BIT); END COMPONENT;*

*SIGNAL X1 : BIT; BEGIN G1 : AND2 port map(a,b,X1); END Structural;*

*LIBRARY ieee; USE ieee.std\_logic\_1164.all; ENTITY PORTA\_E\_02\_ENTRADAS IS Port(a, b : IN BIT; c: OUT BIT); END PORTA\_E\_02\_ENTRADAS;*

*ARCHITECTURE Structural OF PORTA\_E\_02\_ENTRADAS IS BEGIN C <= a AND b; END Structural;*

*LIBRARY ieee; USE ieee.std\_logic\_1164.all; ENTITY PORTA\_NAO IS Port(a : IN BIT; b: OUT BIT); END PORTA\_NAO;*

*ARCHITECTURE Structural OF PORTA\_NAO IS BEGIN b <= NOT a; END Structural;*

*LIBRARY ieee; USE ieee.std\_logic\_1164.all; ENTITY PORTA\_OU\_02\_ENTRADAS IS Port(a, b : IN BIT; c: OUT BIT); END PORTA\_OU\_02\_ENTRADAS;*

*ARCHITECTURE Structural OF PORTA\_OU\_02\_ENTRADAS IS BEGIN C <= a OR b; END Structural;*

*LIBRARY ieee; USE ieee.std\_logic\_1164.all; ENTITY PORTA\_XOR IS Port(a, b : IN BIT; x: OUT BIT); END PORTA\_XOR;*

*ARCHITECTURE Structural OF PORTA\_XOR IS BEGIN x <= (a AND (NOT b)) OR ((NOT a) AND b); END Structural;*

*LIBRARY ieee; USE ieee.std\_logic\_1164.all; ENTITY PORTA\_XNOR IS Port(a, b : IN BIT; x: OUT BIT); END PORTA\_XNOR;*

*ARCHITECTURE Structural OF PORTA\_XNOR IS BEGIN x <= (a AND b) OR ((NOT a) AND (NOT b)); END Structural;*

*LIBRARY ieee; USE ieee.std\_logic\_1164.all; ENTITY PORTA\_NE\_02\_ENTRADAS IS Port(a, b : IN BIT; x: OUT BIT); END PORTA\_NE\_02\_ENTRADAS;*

*ARCHITECTURE Structural OF PORTA\_NE\_02\_ENTRADAS IS BEGIN x <= NOT (a AND b); END Structural;*

*LIBRARY ieee; USE ieee.std\_logic\_1164.all; ENTITY PORTA\_NE\_03\_ENTRADAS IS Port(a, b,c : IN BIT; x: OUT BIT); END PORTA\_NE\_03\_ENTRADAS;*

*ARCHITECTURE Structural OF PORTA\_NE\_03\_ENTRADAS IS BEGIN*  $x \leq NOT$  (a AND b AND c); *END Structural;*

*LIBRARY ieee; USE ieee.std\_logic\_1164.all; ENTITY PORTA\_NOU\_02\_ENTRADAS IS Port(a, b : IN BIT; c: OUT BIT); END PORTA\_NOU\_02\_ENTRADAS;*

*ARCHITECTURE Structural OF PORTA\_NOU\_02\_ENTRADAS IS BEGIN C <= NOT (a OR b); END Structural;*

*LIBRARY ieee; USE ieee.std\_logic\_1164.all;* *ENTITY PORTA\_NOU\_03\_ENTRADAS IS Port(a, b,c : IN BIT; x: OUT BIT); END PORTA\_NOU\_03\_ENTRADAS;*

*ARCHITECTURE Structural OF PORTA\_NOU\_03\_ENTRADAS IS BEGIN x <= NOT (a OR b OR c); END Structural;*

*LIBRARY ieee; USE ieee.std\_logic\_1164.all; ENTITY PARIDADE\_PAR\_03\_VAR IS Port(a, b, c : IN BIT; x: OUT BIT); END PARIDADE\_PAR\_03\_VAR;*

*ARCHITECTURE Structural OF PARIDADE\_PAR\_03\_VAR IS BEGIN x <= a XOR b XOR c; END Structural;*

*LIBRARY ieee; USE ieee.std\_logic\_1164.all; ENTITY PARIDADE\_IMPAR\_03\_VAR IS Port(a, b, c : IN BIT; x: OUT BIT); END PARIDADE\_IMPAR\_03\_VAR;*

*ARCHITECTURE Structural OF PARIDADE\_IMPAR\_03\_VAR IS BEGIN x <= NOT (a XOR b XOR c); END Structural;*

*LIBRARY ieee; USE ieee.std\_logic\_1164.all; ENTITY funcao\_booleana IS PORT( A, B, C: IN BIT; F: OUT BIT); END funcao\_booleana;*

*ENTITY inv IS Port(i : IN BIT; o: OUT BIT); END inv; ARCHITECTURE Structural OF inv IS BEGIN o <= NOT i ; END Structural;*

*ENTITY myand2 IS Port(i1, i2 : IN BIT; o: OUT BIT); END myand2; ARCHITECTURE Structural OF myand2 IS BEGIN o <= i1 AND i2; END Structural; ENTITY myor2 IS Port(i1, i2 : IN BIT; o: OUT BIT); END myor2; ARCHITECTURE Structural OF myor2 IS BEGIN o <= i1 OR i2; END Structural; ARCHITECTURE Structural OF funcao\_booleana IS COMPONENT inv PORT( i: IN BIT; o: OUT BIT); END COMPONENT; COMPONENT myand2 PORT( i1, i2: IN BIT; o: OUT BIT); END COMPONENT; COMPONENT myor2 PORT( i1, i2: IN BIT; o: OUT BIT); END COMPONENT; SIGNAL g,h,i,j,k,l,m,n,o,p,q : BIT; BEGIN U1: inv port map(A,g); U2: inv port map(B,h); U3: inv port map(C,i); U4: myand2 port map(A, h, j); U5: myand2 port map(b, g, k); U6: myand2 port map(i, h, l); U7: myand2 port map(A, B, m); U8: myand2 port map(j, C, n); U9: myand2 port map(m, C, o); U10: myor2 port map(n, k, p); U11: myor2 port map(l, o, q); U12: myor2 port map(p, q, F); END Structural;*

*LIBRARY ieee; USE ieee.std\_logic\_1164.all; ENTITY funcao\_booleana\_conjuntiva IS PORT( A, B, C: IN BIT; F: OUT BIT); END funcao\_booleana\_conjuntiva; ENTITY inv IS Port(i : IN BIT; o: OUT BIT); END inv; ARCHITECTURE Structural OF inv IS BEGIN o <= NOT i ; END Structural; ENTITY myand3 IS Port(i1, i2, i3 : IN BIT; o: OUT BIT); END myand3; ARCHITECTURE Structural OF myand3 IS BEGIN o <= i1 AND i2 AND i3; END Structural; ENTITY myor2 IS Port(i1, i2 : IN BIT; o: OUT BIT); END myor2; ARCHITECTURE Structural OF myor2 IS BEGIN o <= i1 OR i2; END Structural; ARCHITECTURE Structural OF funcao\_booleana\_conjuntiva IS COMPONENT inv PORT( i: IN BIT; o: OUT BIT); END COMPONENT; COMPONENT myor2 PORT( i1, i2: IN BIT; o: OUT BIT); END COMPONENT;*

*COMPONENT myand3 PORT( i1, i2, i3: IN BIT; o: OUT BIT); END COMPONENT;*

*SIGNAL g,h,i,j,k,l,m,n : BIT; BEGIN U1: inv port map(A,g); U2: inv port map(B,h); U3: inv port map(C,i); U4: myor2 port map(A, h, j); U5: myor2 port map(h, g, k); U6: myor2 port map(B, g, l); U7: myor2 port map(j,C, m); U8: myor2 port map(l, i, n); U9: myand3 port map(m, k, n, F); END Structural;*

*LIBRARY ieee; USE ieee.std\_logic\_1164.all; ENTITY funcao\_booleana\_conjuntiva\_dataflow IS PORT( A, B, C: IN BIT; F: OUT BIT); END funcao\_booleana\_conjuntiva\_dataflow;*

*ARCHITECTURE DATAFLOW OF funcao\_booleana\_conjuntiva\_dataflow IS BEGIN*  $F \leq (A \ OR \ (NOT \ B) \ OR \ C) \ AND \ ((NOT \ A) \ OR \ (NOT \ B)) \ AND \ ((NOT \ A) \ OR \ B \ OR \ D$ *(NOT C)); END DATAFLOW;*

*LIBRARY ieee; USE ieee.std\_logic\_1164.all; ENTITY funcao\_booleana\_conjuntiva\_dataflow\_1 IS PORT( A, B, C: IN BIT; F: OUT BIT); END funcao\_booleana\_conjuntiva\_dataflow\_1;*

*ARCHITECTURE DATAFLOW OF funcao\_booleana\_conjuntiva\_dataflow\_1 IS BEGIN F <= NOT(A OR B OR C) OR NOT(NOT A OR B) OR NOT(A OR NOT B OR C) OR NOT(NOT B OR NOT C); END DATAFLOW;*

*-- A 4-to-1 8-bit multiplexer LIBRARY ieee; USE IEEE.std\_logic\_1164.all;*

*ENTITY Multiplex\_4\_x\_1 IS PORT(S: IN std\_logic\_vector(1 downto 0); -- select lines D0, D1, D2, D3: IN std\_logic\_vector(7 downto 0); -- data bus input Y: OUT std\_logic\_vector(7 downto 0)); -- data bus output END Multiplex\_4\_x\_1;*

*-- using a process statement*

```
ARCHITECTURE Behavioral OF Multiplex_4_x_1 IS
BEGIN
PROCESS (S,D0,D1,D2,D3)
BEGIN
CASE S IS
WHEN "00" => Y <= D0;
WHEN "01" => Y <= D1;
WHEN "10" => Y <= D2;
WHEN "11" => Y <= D3;
WHEN OTHERS => Y <= (OTHERS => 'U'); -- 8-bit vector of U
END CASE;
END PROCESS;
END Behavioral;
```
*-- Um 8 para 1 8-bit multiplexador LIBRARY ieee; USE IEEE.std\_logic\_1164.all;*

*ENTITY Multiplex\_8\_x\_1 IS PORT( s2,s1,s0 : IN BIT; --linhas de seleção d0,d1,d2,d3,d4,d5,d6,d7 :IN BIT; -- canais de entrada Y: OUT BIT); -- saída END Multiplex\_8\_x\_1;*

*ARCHITECTURE Dataflow OF Multiplex\_8\_x\_1 IS SIGNAL S : bit\_vector(2 downto 0); BEGIN S <= (S2 & S1 & S0); WITH S SELECT Y <= d0 WHEN "000", d1 WHEN "001", d2 WHEN "010", d3 WHEN "011", d4 WHEN "100", d5 WHEN "101", d6 WHEN "110", d7 WHEN "111";*

*END Dataflow;*

*LIBRARY ieee; USE IEEE.std\_logic\_1164.all; ENTITY Multiplex\_8\_x\_1\_dataflow IS PORT(S : IN std\_logic\_vector(2 downto 0); -- select lines d0,d1,d2,d3,d4,d5,d6,d7: IN std\_logic\_vector(0 downto 0); -- data bus input Y: OUT std\_logic\_vector(0 downto 0)); -- data bus output*

*END Multiplex\_8\_x\_1\_dataflow;*

*-- using a process statement*

*ARCHITECTURE Dataflow OF Multiplex\_8\_x\_1\_dataflow IS BEGIN*

> *WITH S SELECT Y <= d0 WHEN "000", d1 WHEN "001", d2 WHEN "010", d3 WHEN "011", d4 WHEN "100", d5 WHEN "101", d6 WHEN "110", d7 WHEN "111", (OTHERS => 'U') WHEN OTHERS; -- 8-bit vector of U*

*END Dataflow;*

*-- MULTIPLEX DE 8 CANAIS LIBRARY ieee; USE ieee.std\_logic\_1164.all; ENTITY mux\_8\_x\_1\_estrutural IS PORT( s2, s1, s0: IN BIT; -- variaveis de seleção d0,d1,d2,d3,d4,d5,d6,d7 : IN BIT; -- canais de entrada E : IN BIT; -- enable F: OUT BIT); -- saída booleana END mux\_8\_x\_1\_estrutural; ENTITY inv IS Port(i : IN BIT; o: OUT BIT); END inv; ARCHITECTURE Structural OF inv IS BEGIN o <= NOT i ; END Structural; ENTITY myand5 IS Port(i1, i2, i3, i4, i5 : IN BIT; o: OUT BIT); END myand5; ARCHITECTURE Structural OF myand5 IS BEGIN o <= i1 AND i2 AND i3 AND i4 AND i5; END Structural;*

*ENTITY myor8 IS* 

*Port(i1, i2, i3, i4, i5, i6, i7,i8 : IN BIT; o: OUT BIT);*

*END myor8; ARCHITECTURE Structural OF myor8 IS BEGIN o <= i1 OR i2 OR i3 OR i4 OR i5 OR i6 OR i7 OR i8;*

*END Structural;*

*ARCHITECTURE Structural OF mux\_8\_x\_1\_estrutural IS COMPONENT inv PORT( i: IN BIT; o: OUT BIT); END COMPONENT;*

*COMPONENT myand5 PORT( i1, i2, i3, i4, i5: IN BIT; o: OUT BIT); END COMPONENT;*

*COMPONENT myor8 PORT( i1, i2, i3, i4, i5, i6, i7, i8: IN BIT; o: OUT BIT); END COMPONENT;*

*SIGNAL g,h,i,j,k,l,m,n,o,p,q : BIT; BEGIN U1: inv port map(s2,g); U2: inv port map(s1,h); U3: inv port map(s0,i); U4: myand5 port map(g, h, i, E, d0, j); U5: myand5 port map(g, h, s0, E, d1, k); U6: myand5 port map(g, s1, i, E, d2, l); U7: myand5 port map(g, s1, s0, E, d3, m); U8: myand5 port map(s2, h, i, E, d4, n); U9: myand5 port map(s2, h, s0, E, d5, o); U10: myand5 port map(s2, s1, i, E, d6, p); U11: myand5 port map(s2, s1, s0, E, d7, q); U12: myor8 port map(j,k,l,m,n,o,p,q,F); END Structural;*

*LIBRARY ieee; USE IEEE.std\_logic\_1164.all;*

*ENTITY demultiplex\_3\_x\_8 IS PORT(E : IN BIT; s2,s1,s0 : IN BIT; --linhas de seleção O0,O1,O2,O3,O4,O5,O6,O7 : OUT BIT); -- saída END demultiplex\_3\_x\_8;*

*ARCHITECTURE Dataflow OF demultiplex\_3\_x\_8 IS*

*BEGIN O0 <= ((not s2) and (not s1)and (not s0))and E; O1 <= ((not s2) and (not s1) and s0)and E; O2 <= ((not s2) and (s1) and (not s0))and E; O3 <= ((not s2) and s1 and s0)and E; O4 <= (s2 and (not s1) and (not s0))and E; O5 <= (s2 and (not s1) and s0)and E; O6 <= (s2 and s1 and (not s0))and E; O7 <= (s2 and s1 and s0)and E;*

*END Dataflow;*

*-- DEMULTIPLEX DE 3 POR 8 SAIDAS LÓGICA NEGATIVA LIBRARY ieee; USE ieee.std\_logic\_1164.all; ENTITY demux\_3\_x\_8\_neg\_estrutural IS PORT( s2, s1, s0: IN BIT; -- variaveis de seleção NE : IN BIT; -- canal de entrada o0,o1,o2,o3,o4,o5,o6,o7 : OUT BIT); -- saídas END demux\_3\_x\_8\_neg\_estrutural;*

*ENTITY inv IS Port(i : IN BIT; o: OUT BIT); END inv; ARCHITECTURE Structural OF inv IS BEGIN o <= NOT i ; END Structural;*

*ENTITY mynand4 IS Port(i1, i2, i3, i4 : IN BIT; o: OUT BIT); END mynand4; ARCHITECTURE Structural OF mynand4 IS BEGIN o <= NOT(i1 AND i2 AND i3 AND i4); END Structural;*

*ARCHITECTURE Structural OF demux\_3\_x\_8\_neg\_estrutural IS COMPONENT inv PORT( i: IN BIT; o: OUT BIT); END COMPONENT;*

*COMPONENT mynand4 PORT( i1, i2, i3, i4: IN BIT; o: OUT BIT); END COMPONENT;*

*SIGNAL g,h,i,j: BIT;*

#### *BEGIN*

*U1: inv port map(s2,g); U2: inv port map(s1,h); U3: inv port map(s0,i); U4: inv port map(NE,j); U5: mynand4 port map(g, h, i,j,o0); U6: mynand4 port map(g, h, s0,j,o1); U7: mynand4 port map(g, s1,i,j,o2); U8: mynand4 port map(g, s1,s0,j,o3); U9: mynand4 port map(s2, h,i,j,o4); U10: mynand4 port map(s2, h,s0,j,o5); U11: mynand4 port map(s2,s1,i,j,o6); U12: mynand4 port map(s2,s1,s0,j,o7); END Structural;*

*-- DEMULTIPLEX DE 3 POR 8 SAIDAS LÓGICA POSITIVA LIBRARY ieee; USE ieee.std\_logic\_1164.all; ENTITY demux\_3\_x\_8\_pos\_estrutural IS PORT( s2, s1, s0: IN BIT; -- variaveis de seleção E : IN BIT; -- canal de entrada o0,o1,o2,o3,o4,o5,o6,o7 : OUT BIT); -- saídas END demux\_3\_x\_8\_pos\_estrutural;*

*ENTITY inv IS Port(i : IN BIT; o: OUT BIT); END inv; ARCHITECTURE Structural OF inv IS BEGIN o <= NOT i ; END Structural;*

*ENTITY myand4 IS Port(i1, i2, i3, i4 : IN BIT; o: OUT BIT); END myand4; ARCHITECTURE Structural OF myand4 IS BEGIN o <= i1 AND i2 AND i3 AND i4; END Structural;*

*ARCHITECTURE Structural OF demux\_3\_x\_8\_pos\_estrutural IS COMPONENT inv PORT( i: IN BIT; o: OUT BIT); END COMPONENT;*

*COMPONENT myand4 PORT( i1, i2, i3, i4: IN BIT;*

#### *o: OUT BIT); END COMPONENT;*

*SIGNAL g,h,i: BIT; BEGIN U1: inv port map(s2,g); U2: inv port map(s1,h); U3: inv port map(s0,i); U4: myand4 port map(g, h, i,E,o0); U5: myand4 port map(g, h, s0,E,o1); U6: myand4 port map(g, s1,i,E,o2); U7: myand4 port map(g, s1,s0,E,o3); U8: myand4 port map(s2, h,i,E,o4); U9: myand4 port map(s2, h,s0,E,o5); U10: myand4 port map(s2,s1,i,E,o6); U11: myand4 port map(s2,s1,s0,E,o7); END Structural;*

*-- SOMADOR COMPLETO DE 1 BIT - DATAFLOW LIBRARY ieee; USE ieee.std\_logic\_1164.all; ENTITY somador\_completo\_1bit\_dataflow IS PORT ( ci, xi, yi: IN BIT; -- xi e yi são bits de entrada e ci vem um co, si: OUT BIT); -- si soma e co vai um END somador\_completo\_1bit\_dataflow;*

*ARCHITECTURE Dataflow OF somador\_completo\_1bit\_dataflow IS BEGIN co <= (xi AND yi) OR (ci AND (xi XOR yi)); si <= xi XOR yi XOR ci; END Dataflow;*

*-- SOMADOR COMPLETO DE 1 BIT - MODO ESTRUTURAL LIBRARY ieee; USE ieee.std\_logic\_1164.all; ENTITY somador\_completo\_1bit\_estrutural IS PORT( x0, y0, ci: IN BIT; -- x0 e y0 = bit de entrada e ci = vem um co,s0 : OUT BIT); -- s0 = saída e co = vai um END somador\_completo\_1bit\_estrutural;*

*ENTITY myand2 IS Port(i1, i2 : IN BIT; o: OUT BIT); END myand2; ARCHITECTURE Structural OF myand2 IS BEGIN o <= i1 AND i2;*

*END Structural;*

*ENTITY myor2 IS* 

*Port(i1, i2 : IN BIT; o: OUT BIT); END myor2; ARCHITECTURE Structural OF myor2 IS BEGIN o <= i1 OR i2; END Structural; ENTITY myxor2 IS Port(i1, i2 : IN BIT; o: OUT BIT); END myxor2; ARCHITECTURE Structural OF myxor2 IS BEGIN*

*o <= i1 XOR i2; END Structural;*

*ARCHITECTURE Structural OF somador\_completo\_1bit\_estrutural IS COMPONENT myand2 PORT( i1, i2: IN BIT; o: OUT BIT); END COMPONENT;*

*COMPONENT myor2 PORT( i1, i2: IN BIT; o: OUT BIT); END COMPONENT;*

*COMPONENT myxor2 PORT( i1, i2: IN BIT; o: OUT BIT); END COMPONENT;*

*SIGNAL a,b,c: BIT;*

*BEGIN U1: myxor2 port map(x0,y0,a); U2: myand2 port map(x0,y0,b); U3: myxor2 port map(a,ci,s0); U4: myand2 port map(a,ci,c); U5: myor2 port map(b,c,co); END Structural;*

*-- SUBTRATOR COMPLETO DE 1 BIT - DATAFLOW LIBRARY ieee; USE ieee.std\_logic\_1164.all; ENTITY subtrator\_completo\_1bit\_dataflow IS PORT ( ci, xi, yi: IN BIT; -- xi e yi são bits de entrada e ci vem um co, si: OUT BIT); -- si soma e co vai um*

*END subtrator\_completo\_1bit\_dataflow;*

*ARCHITECTURE Dataflow OF subtrator\_completo\_1bit\_dataflow IS BEGIN co <= ((NOT xi) AND (ci OR yi)) OR (yi AND ci); si <= xi XOR yi XOR ci; END Dataflow;*

*-- SUBTRATOR COMPLETO DE 1 BIT - MODO ESTRUTURAL LIBRARY ieee; USE ieee.std\_logic\_1164.all; ENTITY subtrator\_completo\_1bit\_estrutural IS PORT( x0, y0, ci: IN BIT; -- x0 e y0 = bit de entrada e ci = vem um co,s0 : OUT BIT); -- s0 = saída e co = vai um END subtrator\_completo\_1bit\_estrutural;*

*ENTITY myand2 IS Port(i1, i2 : IN BIT; o: OUT BIT); END myand2; ARCHITECTURE Structural OF myand2 IS BEGIN o <= i1 AND i2; END Structural;*

*ENTITY myor2 IS Port(i1, i2 : IN BIT; o: OUT BIT); END myor2; ARCHITECTURE Structural OF myor2 IS BEGIN o <= i1 OR i2; END Structural;*

*ENTITY myxor2 IS Port(i1, i2 : IN BIT; o: OUT BIT); END myxor2; ARCHITECTURE Structural OF myxor2 IS BEGIN o <= i1 XOR i2; END Structural;*

*ENTITY inv IS Port(i1 : IN BIT; o: OUT BIT); END inv; ARCHITECTURE Structural OF inv IS BEGIN*

*o <= NOT i1;*

*END Structural;*

*ARCHITECTURE Structural OF subtrator\_completo\_1bit\_estrutural IS COMPONENT myand2 PORT( i1, i2: IN BIT; o: OUT BIT); END COMPONENT;*

*COMPONENT myor2 PORT( i1, i2: IN BIT; o: OUT BIT); END COMPONENT;*

*COMPONENT myxor2 PORT( i1, i2: IN BIT; o: OUT BIT); END COMPONENT;*

*COMPONENT inv PORT( i1: IN BIT; o: OUT BIT); END COMPONENT;*

#### *SIGNAL a,b,c,d,e: BIT;*

#### *BEGIN*

*U1: myxor2 port map(x0,y0,a); U2: myand2 port map(ci,y0,b); U3: myxor2 port map(a,ci,s0); U4: myor2 port map(y0,ci,c); U5: inv port map(x0,d); U6: myand2 port map(d,c,e); U7: myor2 port map(b,e,co); END Structural;*

#### *LIBRARY ieee;*

*USE ieee.std\_logic\_1164.all; -- O seguinte pacote é necessário para os sinais STD\_LOGIC\_VECTOR -- A e B podem ser usados como operações aritméticas de numeros não assinalados. USE ieee.std\_logic\_unsigned.all; ENTITY ula\_4bit\_dataflow IS PORT ( S: IN std\_logic\_vector(2 downto 0); -- seleção das operações A, B: IN std\_logic\_vector(3 downto 0); -- operandos de entrada F: OUT std\_logic\_vector(3 downto 0)); -- saída END ula\_4bit\_dataflow; ARCHITECTURE Dataflow OF ula\_4bit\_dataflow IS BEGIN PROCESS(S, A, B) BEGIN CASE S IS*

*WHEN "000" => -- passagem de A através F <= A; WHEN "001" => -- AND F <= A AND B; WHEN "010" => -- OR F <= A OR B; WHEN "011" => -- NOT A F <= NOT A; WHEN "100" => -- soma*  $F \leq A + B$ ; *WHEN "101" => -- subtrai*  $F \leq A - B$ : *WHEN "110" => -- incremento F <= A + 1; WHEN OTHERS => -- decremento*  $F \leq A - I$ ; *END CASE; END PROCESS; END Dataflow;*

*LIBRARY ieee; USE IEEE.std\_logic\_1164.all;*

*ENTITY decodificador\_3\_x\_8\_neg\_dataflow IS PORT(NE : IN BIT; -- enable s2,s1,s0 : IN BIT; --linhas de seleção O0,O1,O2,O3,O4,O5,O6,O7 : OUT BIT); -- saída END decodificador\_3\_x\_8\_neg\_dataflow;*

```
ARCHITECTURE Dataflow OF decodificador_3_x_8_neg_dataflow IS
      BEGIN
                    OO \leq NOT((not s2) and (not s1)and (not s0))and (NOT NE);
                    O1 \leq NOT((not s2) and (not s1) and s0)and (NOT NE);
                    O2 \leq NOT((not s2) and (s1) and (not s0))and (NOT NE);
                    O3 <= NOT((not s2) and s1 and s0)and (NOT NE);
                    O4 <= NOT(s2 and (not s1) and (not s0))and (NOT NE);
                    O5 <= NOT(s2 and (not s1) and s0)and (NOT NE);
                    O6 <= NOT(s2 and s1 and (not s0))and (NOT NE);
                    O7 <= NOT(s2 and s1 and s0)and (NOT NE);
```
*END Dataflow;*

*-- DECODIFICADOR DE 3 POR 8 SAIDAS LÓGICA NEGATIVA LIBRARY ieee; USE ieee.std\_logic\_1164.all; ENTITY decodificador\_3\_x\_8\_neg\_estrutural IS PORT( s2, s1, s0: IN BIT; -- variaveis de seleção NE : IN BIT; -- enable o0,o1,o2,o3,o4,o5,o6,o7 : OUT BIT); -- saídas END decodificador\_3\_x\_8\_neg\_estrutural;*

*ENTITY inv IS Port(i : IN BIT; o: OUT BIT); END inv; ARCHITECTURE Structural OF inv IS BEGIN o <= NOT i ; END Structural; ENTITY mynand4 IS Port(i1, i2, i3, i4 : IN BIT; o: OUT BIT); END mynand4; ARCHITECTURE Structural OF mynand4 IS BEGIN o <= NOT(i1 AND i2 AND i3 AND i4); END Structural; ARCHITECTURE Structural OF decodificador\_3\_x\_8\_neg\_estrutural IS COMPONENT inv PORT( i: IN BIT; o: OUT BIT); END COMPONENT; COMPONENT mynand4 PORT( i1, i2, i3, i4: IN BIT; o: OUT BIT); END COMPONENT; SIGNAL g,h,i,j: BIT; BEGIN U1: inv port map(s2,g); U2: inv port map(s1,h); U3: inv port map(s0,i); U4: inv port map(NE,j); U5: mynand4 port map(g, h, i,j,o0); U6: mynand4 port map(g, h, s0,j,o1); U7: mynand4 port map(g, s1,i,j,o2); U8: mynand4 port map(g, s1,s0,j,o3); U9: mynand4 port map(s2, h,i,j,o4); U10: mynand4 port map(s2, h,s0,j,o5); U11: mynand4 port map(s2,s1,i,j,o6); U12: mynand4 port map(s2,s1,s0,j,o7); END Structural; LIBRARY ieee;*

*USE IEEE.std\_logic\_1164.all;*

*ENTITY decodificador\_3\_x\_8\_pos\_dataflow IS PORT(E : IN BIT;* 

*s2,s1,s0 : IN BIT; --linhas de seleção O0,O1,O2,O3,O4,O5,O6,O7 : OUT BIT); -- saída END decodificador\_3\_x\_8\_pos\_dataflow;*

*ARCHITECTURE Dataflow OF decodificador\_3\_x\_8\_pos\_dataflow IS BEGIN O0 <= ((not s2) and (not s1)and (not s0))and E; O1 <= ((not s2) and (not s1) and s0)and E; O2 <= ((not s2) and (s1) and (not s0))and E; O3 <= ((not s2) and s1 and s0)and E; O4 <= (s2 and (not s1) and (not s0))and E; O5 <= (s2 and (not s1) and s0)and E; O6 <= (s2 and s1 and (not s0))and E; O7 <= (s2 and s1 and s0)and E; END Dataflow;*

*-- DECODIFICADOR DE 3 POR 8 SAIDAS LÓGICA POSITIVA LIBRARY ieee; USE ieee.std\_logic\_1164.all; ENTITY decodificador\_3\_x\_8\_pos\_estrutural IS PORT( s2, s1, s0: IN BIT; -- variaveis de seleção E : IN BIT; -- enable o0,o1,o2,o3,o4,o5,o6,o7 : OUT BIT); -- saídas END decodificador\_3\_x\_8\_pos\_estrutural;*

*ENTITY inv IS Port(i : IN BIT; o: OUT BIT); END inv; ARCHITECTURE Structural OF inv IS BEGIN o <= NOT i ; END Structural;*

*ENTITY myand4 IS Port(i1, i2, i3, i4 : IN BIT; o: OUT BIT); END myand4; ARCHITECTURE Structural OF myand4 IS BEGIN o <= i1 AND i2 AND i3 AND i4;*

*END Structural;*

*ARCHITECTURE Structural OF decodificador\_3\_x\_8\_pos\_estrutural IS COMPONENT inv PORT( i: IN BIT; o: OUT BIT); END COMPONENT;*

*COMPONENT myand4 PORT(*

*i1, i2, i3, i4: IN BIT; o: OUT BIT); END COMPONENT;*

*SIGNAL g,h,i: BIT; BEGIN U1: inv port map(s2,g); U2: inv port map(s1,h); U3: inv port map(s0,i); U4: myand4 port map(g, h, i,E,o0); U5: myand4 port map(g, h, s0,E,o1); U6: myand4 port map(g, s1,i,E,o2); U7: myand4 port map(g, s1,s0,E,o3); U8: myand4 port map(s2, h,i,E,o4); U9: myand4 port map(s2, h,s0,E,o5); U10: myand4 port map(s2,s1,i,E,o6); U11: myand4 port map(s2,s1,s0,E,o7); END Structural;*

*LIBRARY ieee; USE IEEE.std\_logic\_1164.all; ENTITY codificador\_3\_x\_8\_neg\_dataflow IS PORT(t1,t2,t3,t4,t5,t6,t7 : IN BIT; --linhas de entradas NO0,NO1,NO2 : OUT BIT); -- saída END codificador\_3\_x\_8\_neg\_dataflow;*

*ARCHITECTURE Dataflow OF codificador\_3\_x\_8\_neg\_dataflow IS BEGIN NO0 <= NOT(t1 or t3 or t5 or t7); NO1 <= NOT(t2 or t3 or t6 or t7); NO2 <= NOT(t4 or t5 or t6 or t7); END Dataflow;*

*-- CODIFICADOR DE 3 POR 8 SAIDA OCTAL LIBRARY ieee; USE ieee.std\_logic\_1164.all; ENTITY codificador\_3\_x\_8\_neg\_estrutural IS PORT( t1, t2, t3, t4, t5, t6, t7 : IN BIT; -- variaveis de seleção No0,No1,No2 : OUT BIT); -- saídas END codificador\_3\_x\_8\_neg\_estrutural;*

*ENTITY mynor4 IS Port(i1, i2, i3, i4 : IN BIT; o: OUT BIT); END mynor4; ARCHITECTURE Structural OF mynor4 IS BEGIN o <= NOT (i1 OR i2 OR i3 OR i4); END Structural;*

*ARCHITECTURE Structural OF codificador\_3\_x\_8\_neg\_estrutural IS*

*COMPONENT mynor4 PORT( i1, i2, i3, i4: IN BIT; o: OUT BIT); END COMPONENT;*

#### *BEGIN*

*U1: mynor4 port map(t1,t3,t5,t7,No0); U2: mynor4 port map(t2,t3,t6,t7,No1); U3: mynor4 port map(t4,t5,t6,t7,No2); END Structural;*

*LIBRARY ieee; USE IEEE.std\_logic\_1164.all; ENTITY codificador\_3\_x\_8\_pos\_dataflow IS PORT(t1,t2,t3,t4,t5,t6,t7 : IN BIT; --linhas de entradas O0,O1,O2 : OUT BIT); -- saída END codificador\_3\_x\_8\_pos\_dataflow;*

*ARCHITECTURE Dataflow OF codificador\_3\_x\_8\_pos\_dataflow IS BEGIN O0 <= t1 or t3 or t5 or t7;*

*O1 <= t2 or t3 or t6 or t7; O2 <= t4 or t5 or t6 or t7; END Dataflow;*

*-- CODIFICADOR DE 3 POR 8 SAIDA OCTAL LIBRARY ieee; USE ieee.std\_logic\_1164.all; ENTITY codificador\_3\_x\_8\_pos\_estrutural IS PORT( t1, t2, t3, t4, t5, t6, t7 : IN BIT; -- variaveis de seleção o0,o1,o2 : OUT BIT); -- saídas END codificador\_3\_x\_8\_pos\_estrutural;*

*ENTITY myor4 IS Port(i1, i2, i3, i4 : IN BIT; o: OUT BIT); END myor4; ARCHITECTURE Structural OF myor4 IS BEGIN o <= i1 OR i2 OR i3 OR i4; END Structural;*

*ARCHITECTURE Structural OF codificador\_3\_x\_8\_pos\_estrutural IS*

*COMPONENT myor4 PORT( i1, i2, i3, i4: IN BIT; o: OUT BIT); END COMPONENT;*

*BEGIN*

*U1: myor4 port map(t1,t3,t5,t7,o0); U2: myor4 port map(t2,t3,t6,t7,o1); U3: myor4 port map(t4,t5,t6,t7,o2); END Structural;*

*LIBRARY ieee; USE IEEE.std\_logic\_1164.all; ENTITY codificador\_3\_x\_8\_prioridade\_dataflow IS PORT(t1,t2,t3,t4,t5,t6,t7 : IN BIT; --linhas de entradas O0,O1,O2 : OUT BIT); -- saída END codificador\_3\_x\_8\_prioridade\_dataflow;*

*ARCHITECTURE Dataflow OF codificador\_3\_x\_8\_prioridade\_dataflow IS BEGIN O0 <= (t1 AND NOT T2 AND NOT T3 AND NOT T4 AND NOT T5 AND NOT T6 AND NOT T7) OR (t3 AND NOT T4 AND NOT T5 AND NOT T6 AND NOT T7) OR (t5 AND NOT T6 AND NOT T7) OR t7;*  $O1 \leq$  (t2 AND NOT T3 AND NOT T4 AND NOT T5 AND NOT T6 AND NOT T7) OR (t3 *AND NOT T4 AND NOT T5 AND NOT T6 AND NOT T7) OR (t6 AND NOT T7) OR t7; O2 <= (t4 AND NOT T5 AND NOT T6 AND NOT T7) OR (t5 AND NOT T6 AND NOT T7) OR (t6 AND NOT T7) OR t7; END Dataflow;*